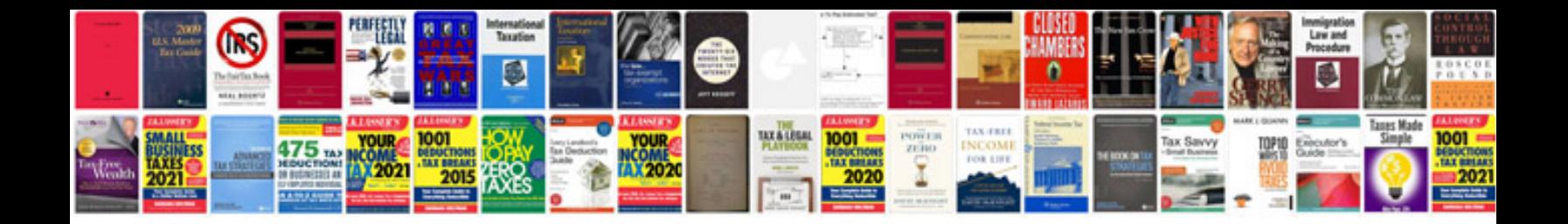

## **Eclipse diagram**

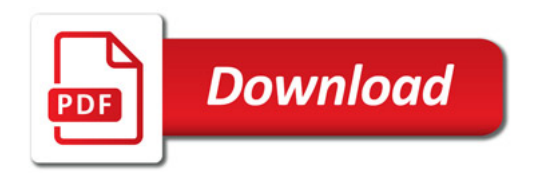

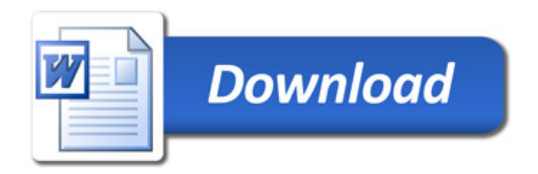